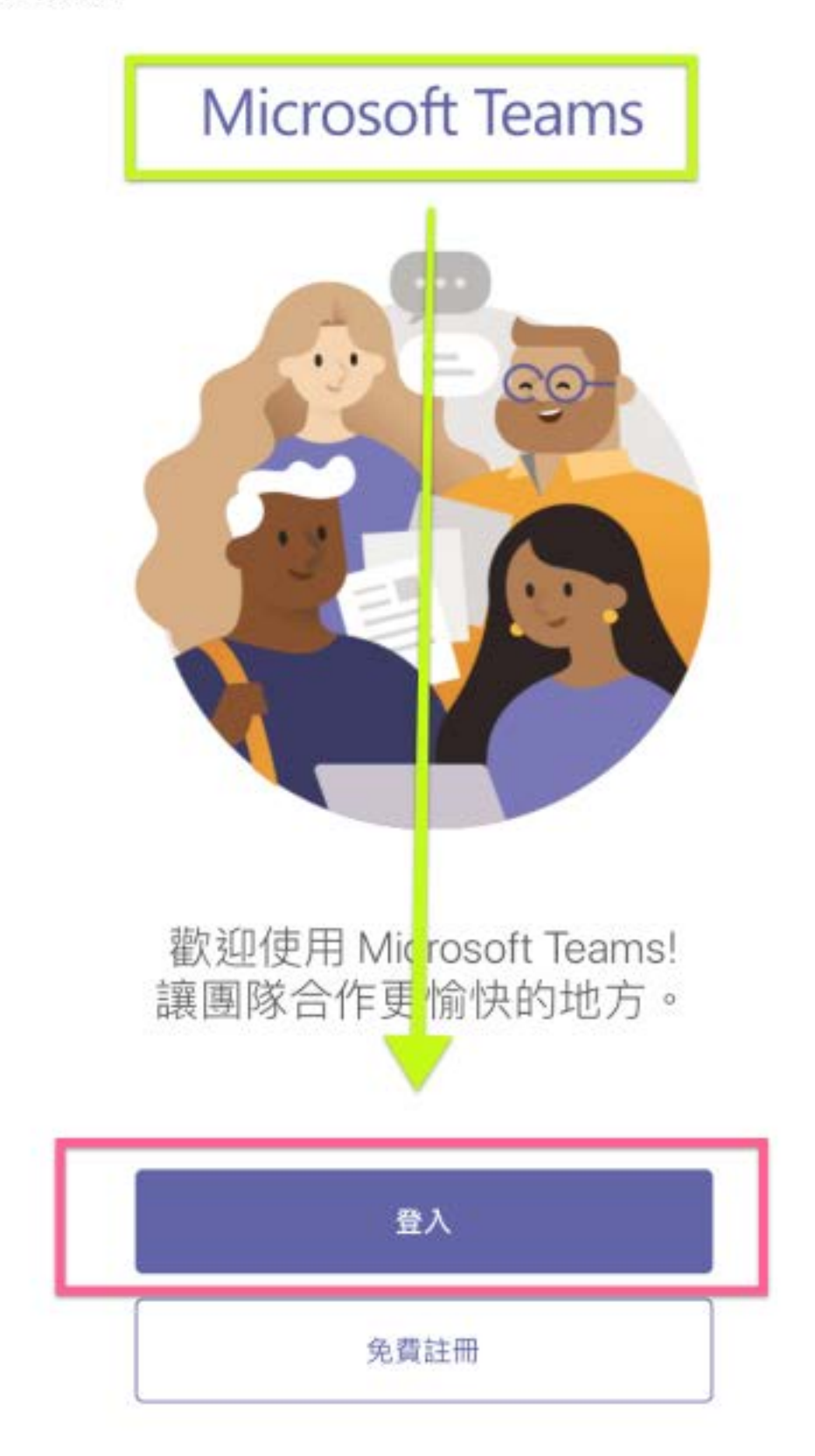

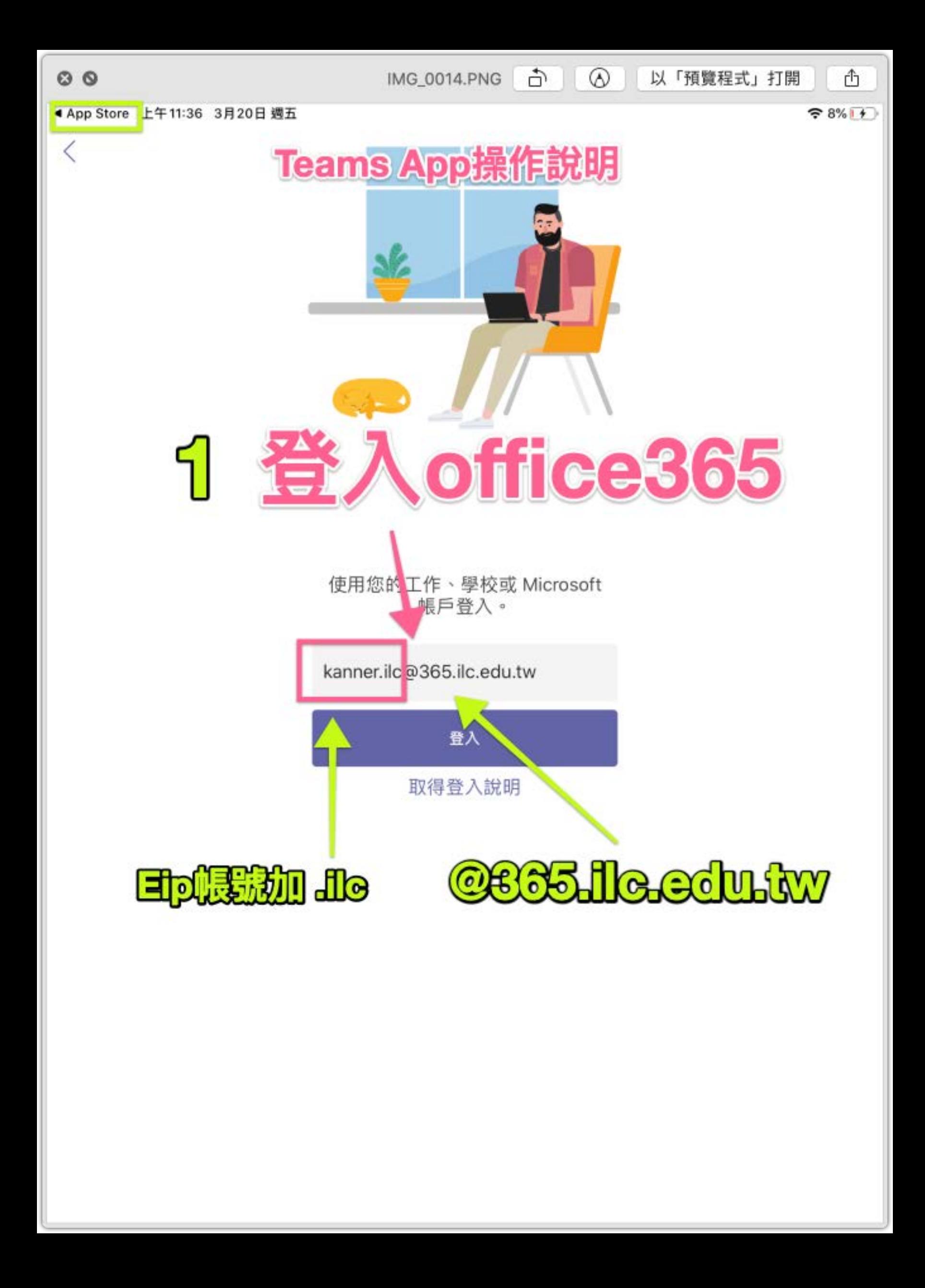

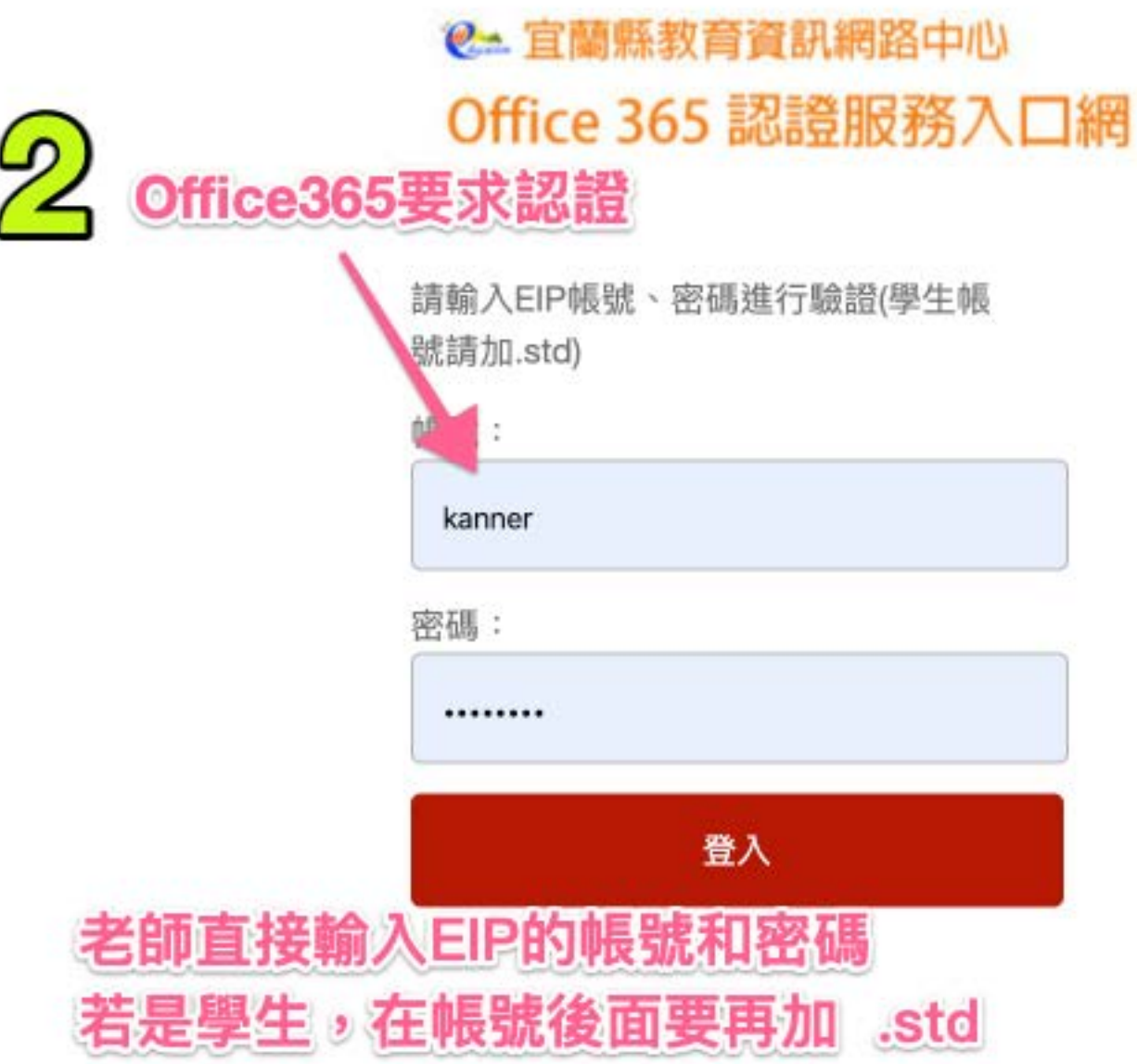

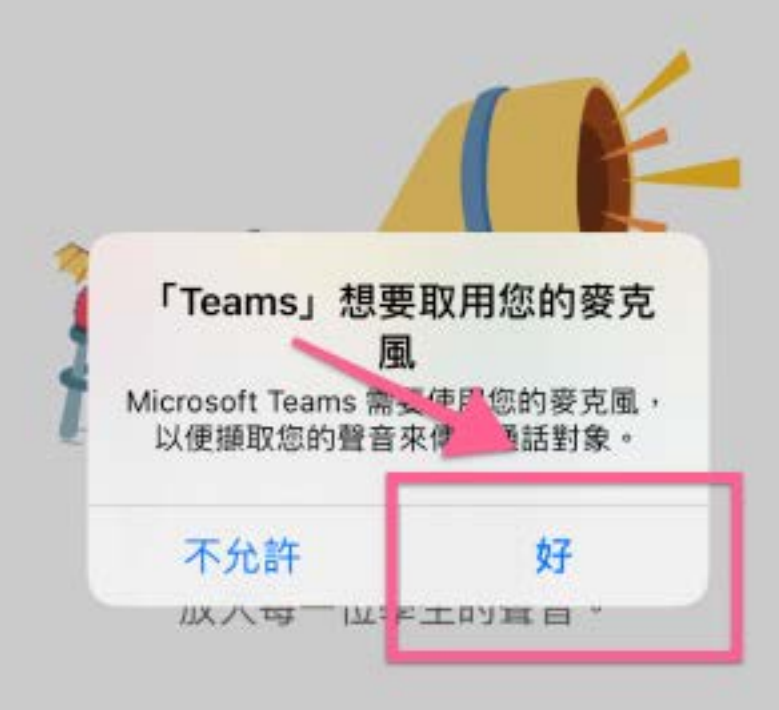

## ....

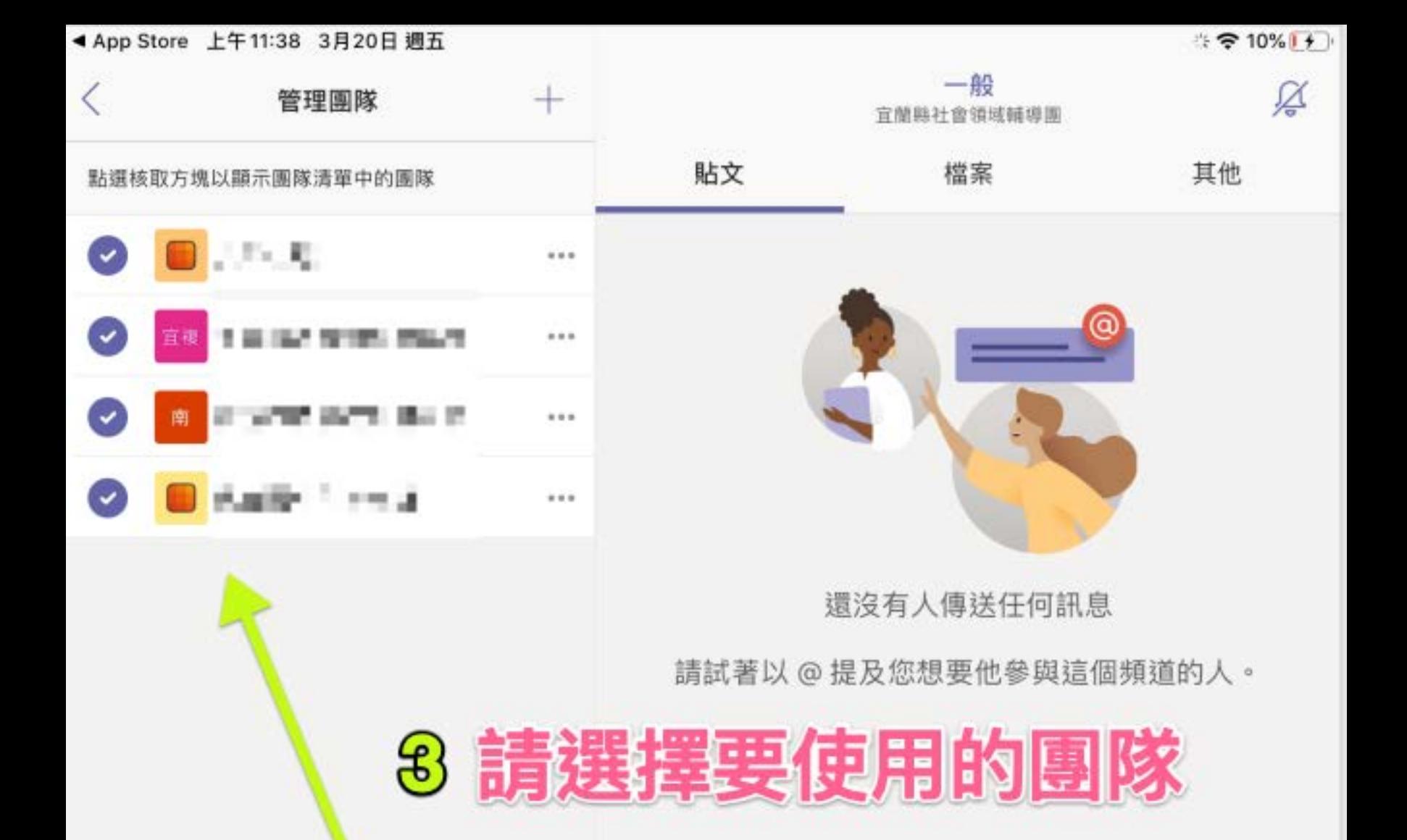

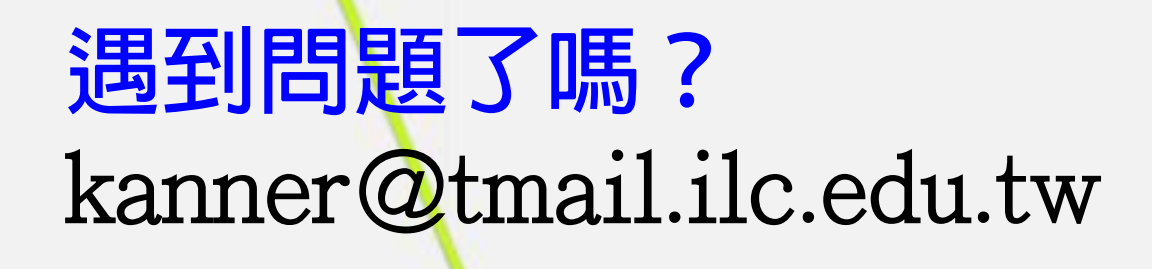

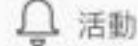

三 聊天

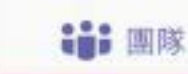

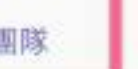

日 作業

「2 新文章

[iii] 行事曆